# **Lightroom Guide**

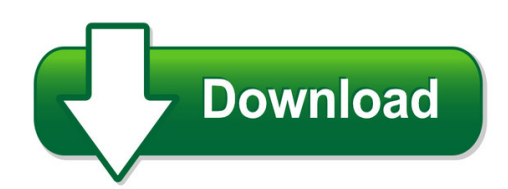

We have made it easy for you to find a PDF Ebooks without any digging. And by having access to our ebooks online or by storing it on your computer, you have convenient answers with lightroom guide. To get started finding lightroom guide, you are right to find our website which has a comprehensive collection of manuals listed.

Our library is the biggest of these that have literally hundreds of thousands of different products represented. You will also see that there are specific sites catered to different product types or categories, brands or niches related with lightroom guide. So depending on what exactly you are searching, you will be able to choose ebooks to suit your own need Need to access completely for **Ebook PDF lightroom guide**?

ebook download for mobile, ebooks download novels, ebooks library, book spot, books online to read, ebook download sites without registration, ebooks download for android, ebooks for android, ebooks for ipad, ebooks for kindle, ebooks online, ebooks pdf, epub ebooks, online books download, online library novels, online public library, read books online free no download full book, read entire books online, read full length books online, read popular books online.

Document about Lightroom Guide is available on print and digital edition. This pdf ebook is one of digital edition of Lightroom Guide that can be search along internet in google, bing, yahoo and other mayor seach engine. This special edition completed with other document such as :

# **The Adobe Photoshop Cs6 Book For Digital Photographers**

this book is dedicated to the coolest six-year-old ever: my amazing, hilarious, smart, adorable, loving daughter kira. you are a clone of your mom and that's the best thing

# **Encore - Tri-c.edu**

a leader in adult education for more than 40 years encore 55+ learning winter/spring 2019 schedule registration opens dec. 11, 2018

# **Color Theory - Cdn.davemorrowphotography.com**

p age 4 color theory photography video the following video gives a basic overview of all the techniques and skills covered on the following page.

# **Rti: Guide To Highlight Image Processing**

3 processing captured data this document describes how to process image data captured using the highlight capture method, as described in the companion document, rti: guide to highlight image capture. when you have finished acquiring the original images from a capture sequence, you must perform a set of

#### **Guide - Reg.monmouthcountyparks.com**

saturday, november 10, 9:00 am-1:00 pm fort monmouth recreation center, tinton falls get a jump on your holiday shopping during this craft show that features more than 30 local craft vendors each year.

# **Art Available In Live & Silent Auctions, Art Of Recovery 2018**

ryan agnew: derailed train rick akers: docked at the marina, zanesville, ohio barbara allen frost: nightscape brian thomas alloway: a little to the left ronald amicon: untitled christina andrews: bailando

# **Adobe Photoshop Cs6 - Pearsoncmg.com**

a bonus 2-hour set of adobe photoshop cs6: learn by video tutorials are included, from video2brain and adobe press. learn by video is one of the most critically acclaimed training products on adobe

# **Sir Winston Churchill High School Planning Guide 2019 - Cbe**

the aim of senior high school career and life management (calm) is to enable students to make well-informed, considered decisions and choices in all aspects of their lives and to

# **???? Online Manual - Gdlp01.c-wss.com**

symbols used in this document warning instructions that, if ignored, could result in death or serious personal injury caused by incorrect operation of the equipment.

# **Carl Zeiss Vario-tessar T\* Fe 4/24-70 Za Oss Review**

from moderate barrel distortion at 24mm to light pincushion distortion at 70mm with the crossover occurring at 45mm. until the raw converter software packages include lens profiles,

# **Nikon 70-200 F/2.8g Vr Ii Versus Nikon 70-200 F/4g Vr**

construction: the very first thing i noticed when pulling the new 70-200 f/4 lens out of the box was the made in thailand stamp. while this in itself is nothing to fear since the excellent d300 and d300s

# **Adult Programs - Westshore Recreation**

adult programs these weekly dances are geared towards people with disabilities. refreshments (soft drinks, juice, cookies and coffee) are on sale each week.

# **Ts3100 Series Online Manual - Gdlp01.c-wss.com**

symbols used in this document warning instructions that, if ignored, could result in death or serious personal injury caused by incorrect operation of the equipment.

# **Jadran - Informatika D.o.o.**

premiere elements 2018 win/mac ie licenca 658,00 premiere elements 2018 win/mac ie licenca - nadogradnja 539,00 photoshop & premiere elements 2018 win/mac ie licenca 991,00 photoshop & premiere elements 2018 win/mac ie licenca - nadogradnja 817,00 captivate 8.716,00 kn bez pdv-a godije

#### **Curso De Fotograf Digital - Thewebfoto.com**

curso de fotograf digital www.thewebfoto.com | info@thewebfoto.com | 008 copyright. todos los derechos reservados | versi 1.3

#### **My Image Garden ??? - Driver.ckbs.onestopfile.co.kr**

?? ? ???? • microsoft? microsoft corporation ? ?? ?????. • windows? ?? ?/?? ?? ???? microsoft corporation ? ?? ?? ?? ?????.

#### **The How-to Conferences For Creativepros June 10-14, 2019 ...**

creativepro week is the world's best "how-to" event for creative professionals who design, create, or edit in adobe indesign, photoshop,

#### **Digital Camera X-pro2 - Fujifilm.com**

franis sommaire certaines fonctionnalit drites dans le manuel du propriaire du x-pro2 version 3.10 ont modifi s ou certaines ont ajouts comme suit.